2710 WINONA AVENUE BURBANK, CA 91504

2019/2020
Local Provided Tra

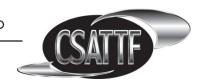

T 818.847.0040 F 818.847.0048 www.csatf.org

Local Provided Training
Skills Training Application

This application packet consists of the Skills Training Application and the Course Reference List.

Your Skills Training Application **must** be approved by CSATTF **prior** to taking the requested course. There is no reimbursement for Local Provided Training.

## **Eligibility:**

Form I-9 Exp. Date:

Skills Training Application Expires:\_

- For Roster classifications, you must be active on the Roster for the applicable Local and classification, with an unexpired Form I-9 and be in compliance with Safety Pass training requirements. You may check your status at: <a href="www.csatf.org">www.csatf.org</a>, left navigation under Online Roster, click on General Access.
- For Non Roster classifications, you must be reflected on the Online Roster in the applicable Local and classification and be in compliance with Safety Pass training requirements. If your name is not reflected on the Online Roster, you must provide proof of at least 30 workdays, of applicable and signatory employment within the past two years, in the form of either an employment verification letter from a payroll company or employer with exact work dates, Local number, job classification, and Social Security number or copies of pay stubs with actual work hours/dates (sick, vacation, holiday and travel time are not eligible), Local number or code, and job classification. More than one form of employment verification may be needed.

For questions regarding training dates, course content and scheduling, please contact your Local.

This form must be completed, signed, and returned as instructed below. Submit one signed application for each requested course. Please allow I-2 weeks for processing.

| Print all information com                                           | pletely and legibly. Personal information              | will be updated accordingly.   |                  |                            |  |
|---------------------------------------------------------------------|--------------------------------------------------------|--------------------------------|------------------|----------------------------|--|
| Name:                                                               |                                                        | Last four digits of SSN*:      |                  |                            |  |
|                                                                     |                                                        | *First                         | time application | ants must provide full SSN |  |
| Local:                                                              | Classificatio                                          | n:                             |                  |                            |  |
|                                                                     | City                                                   | : None                         | State:           | Zip Code:                  |  |
| None<br>Cell #: □ ( )                                               | None<br>- Home #: □ (                                  | None<br>) - Email: □           |                  |                            |  |
| Course #:                                                           | _Course Name:(Please write course name exactly as it a |                                |                  | List #:                    |  |
| I have read, understoo                                              | od and agree to all the terms and c                    | onditions listed above:        |                  |                            |  |
| Applicant Signature:                                                |                                                        |                                | Date:            |                            |  |
| Return this form to CS                                              | SATTF via email to skillstraining@csa                  | tf.org, in person, by fax or n | nail.            |                            |  |
| CSATTF Attn: Skills Trai<br>2710 Winona Avenue<br>Burbank, CA 91504 | ning                                                   | Phone Number<br>Fax Number: 8  |                  | 040 extension 1260<br>8    |  |

For Office Use Only

Completed by:

Denied

**Approved** 

**Safety Pass Compliant:** 

2710 WINONA AVENUE BURBANK, CA 91504

T 818.847.0040 F 818.847.0048 www.csatf.org

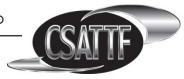

## 2019/2020 Local Provided Training Course Reference List #600

## Skills Training courses for Local #700:

| Course<br>Number | Course Name                                         |
|------------------|-----------------------------------------------------|
| 600-69           | Avid Media<br>Composer Tips &<br>Shortcuts          |
| 600-70           | Intro To Avid<br>Nexus                              |
| 600-71           | Introduction To<br>Flame                            |
| 600-72           | Introduction To<br>Sapphire                         |
| 600-73           | Introduction To<br>Boris FX                         |
| 600-74           | Intro To Color<br>Correction For<br>DaVinci Resolve |
| 600-75           | Intro To After<br>Effects and Mocha                 |
| 600-76           | Intro To After<br>Effects and<br>Photoshop          |
| 600-77           | Automation For The Cutting Room                     |
| 600-78           | Pro Tools Tips & Shortcuts                          |
| 600-79           | Introduction To<br>FileMaker Pro                    |

| Course | Course Name                                      |  |  |
|--------|--------------------------------------------------|--|--|
| Number |                                                  |  |  |
| 600-80 | Introduction To<br>Adobe Premiere                |  |  |
| 600-81 | Filemaker Pro for<br>Codebooks                   |  |  |
| 600-82 | Photoshop In The<br>Cutting Room                 |  |  |
| 600-83 | Isotope Rx Plugins<br>For Protools               |  |  |
| 600-84 | Advanced Sound<br>Formats                        |  |  |
| 600-85 | Audio Suite Plug-Ins<br>for Avid and<br>Protools |  |  |
| 600-86 | Workflow For<br>Dolby Atmos                      |  |  |
| 600-87 | Protocols for<br>Change Lists                    |  |  |
| 600-88 | Delivery To Sound<br>Department                  |  |  |
| 600-89 | ProTools Advance<br>Automation<br>Workshop       |  |  |